## Содержание

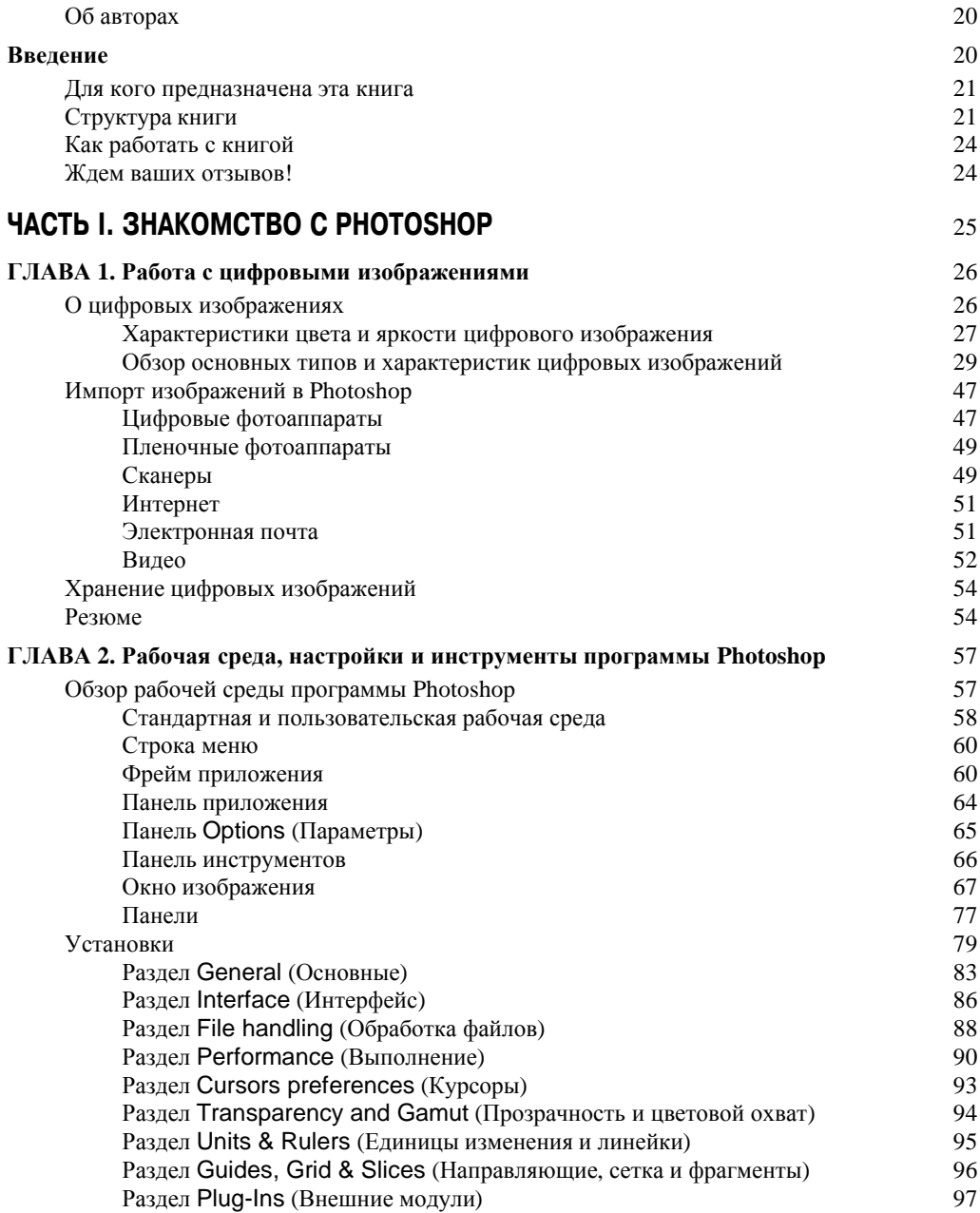

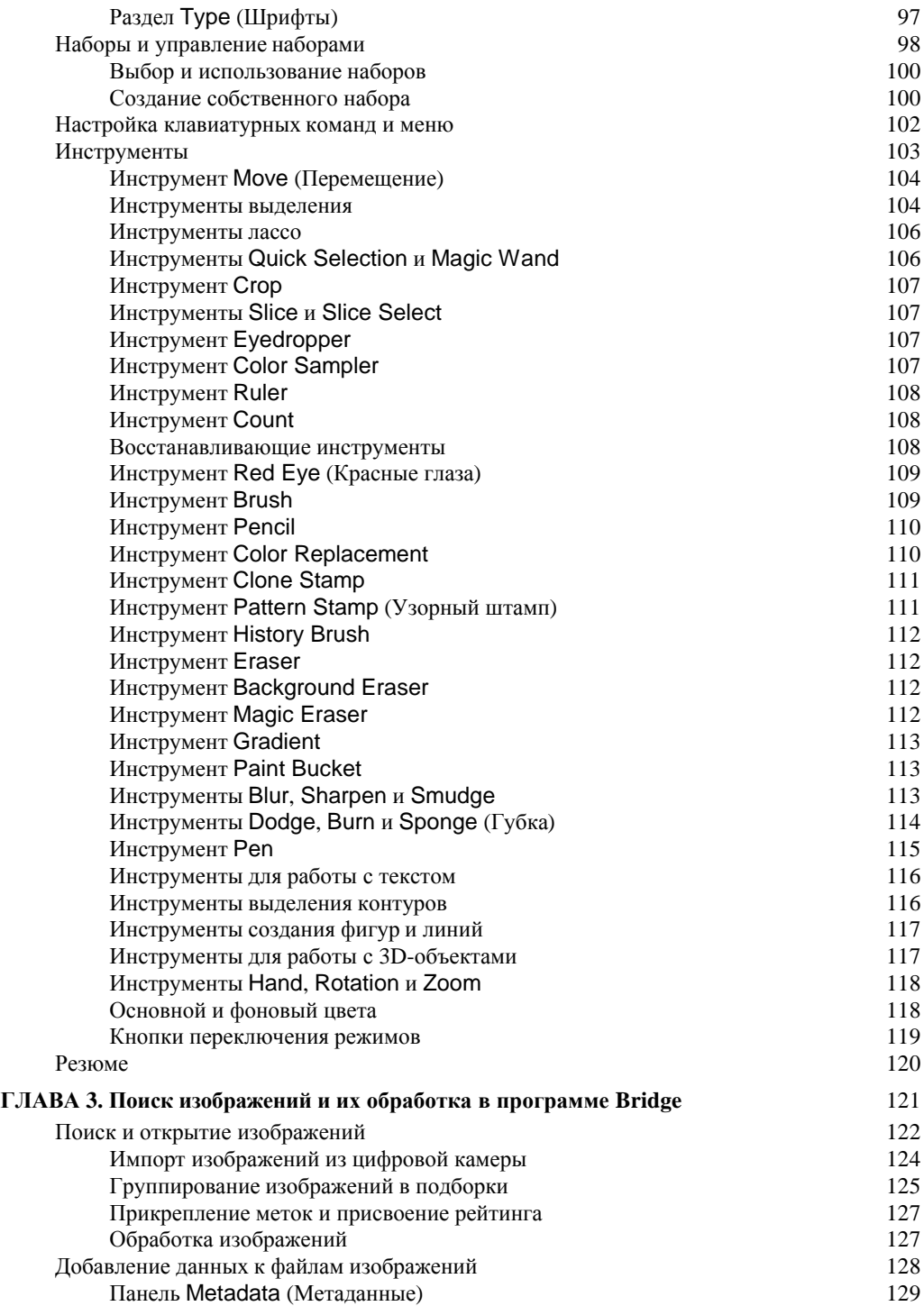

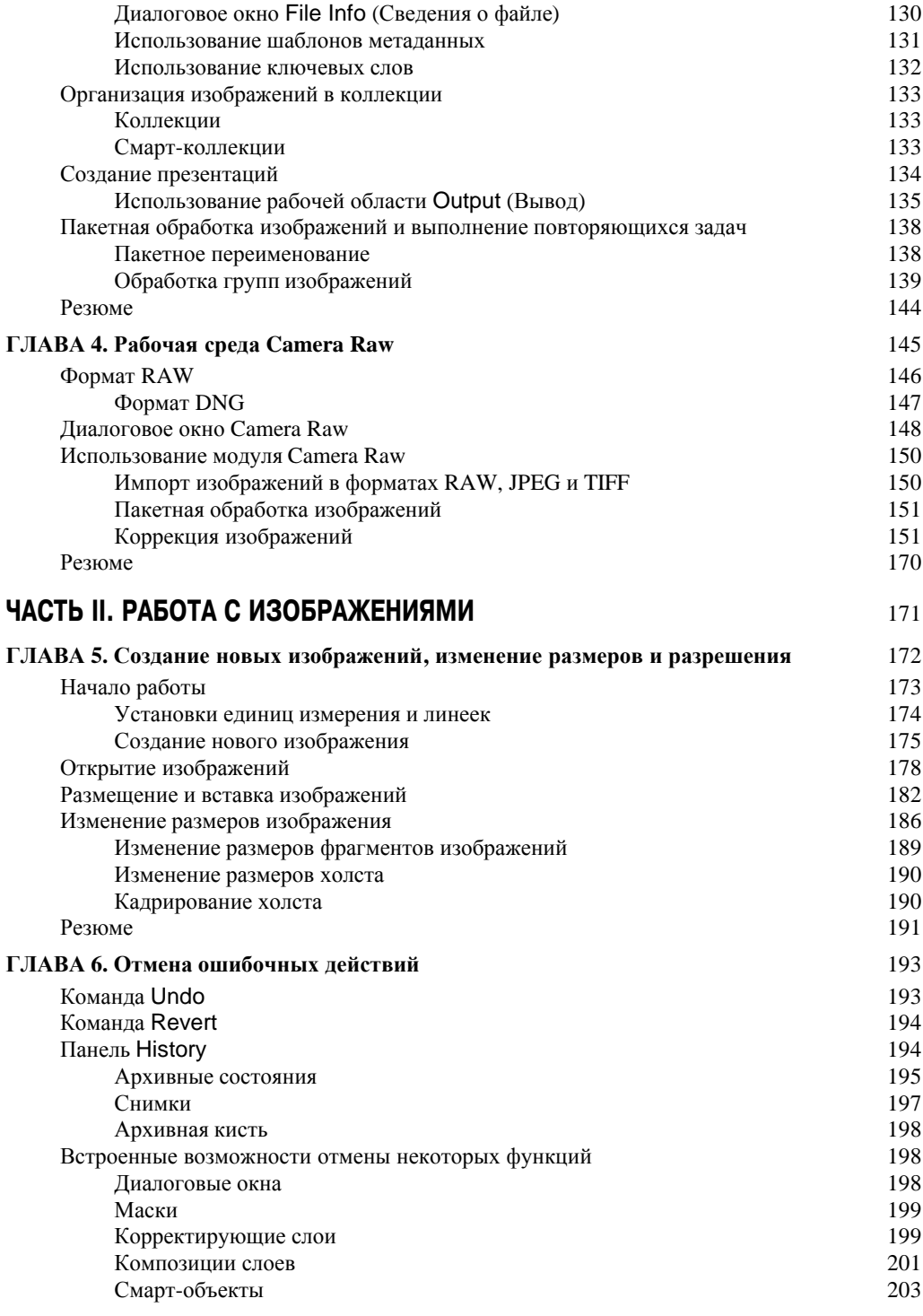

## **Содержание 9**

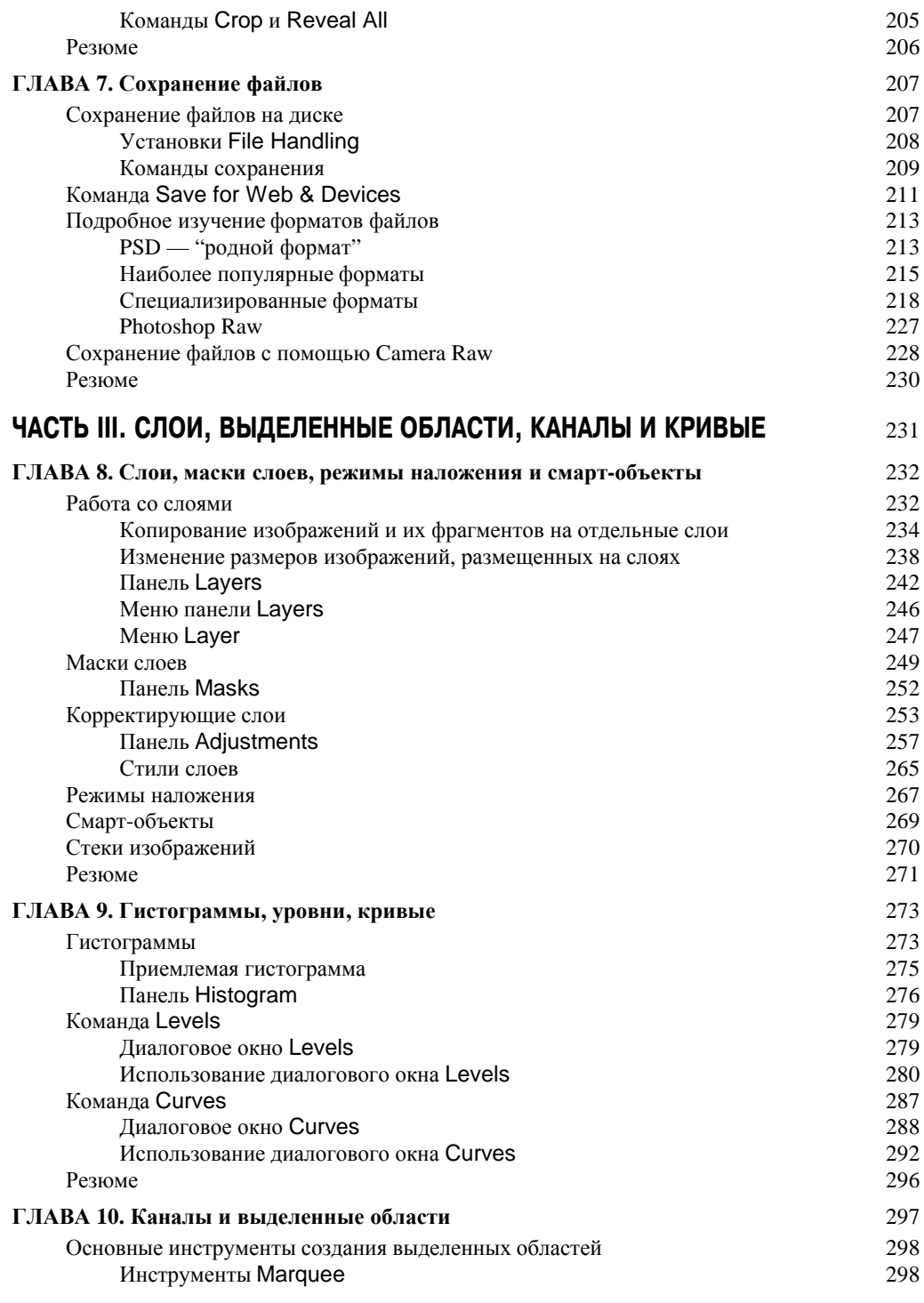

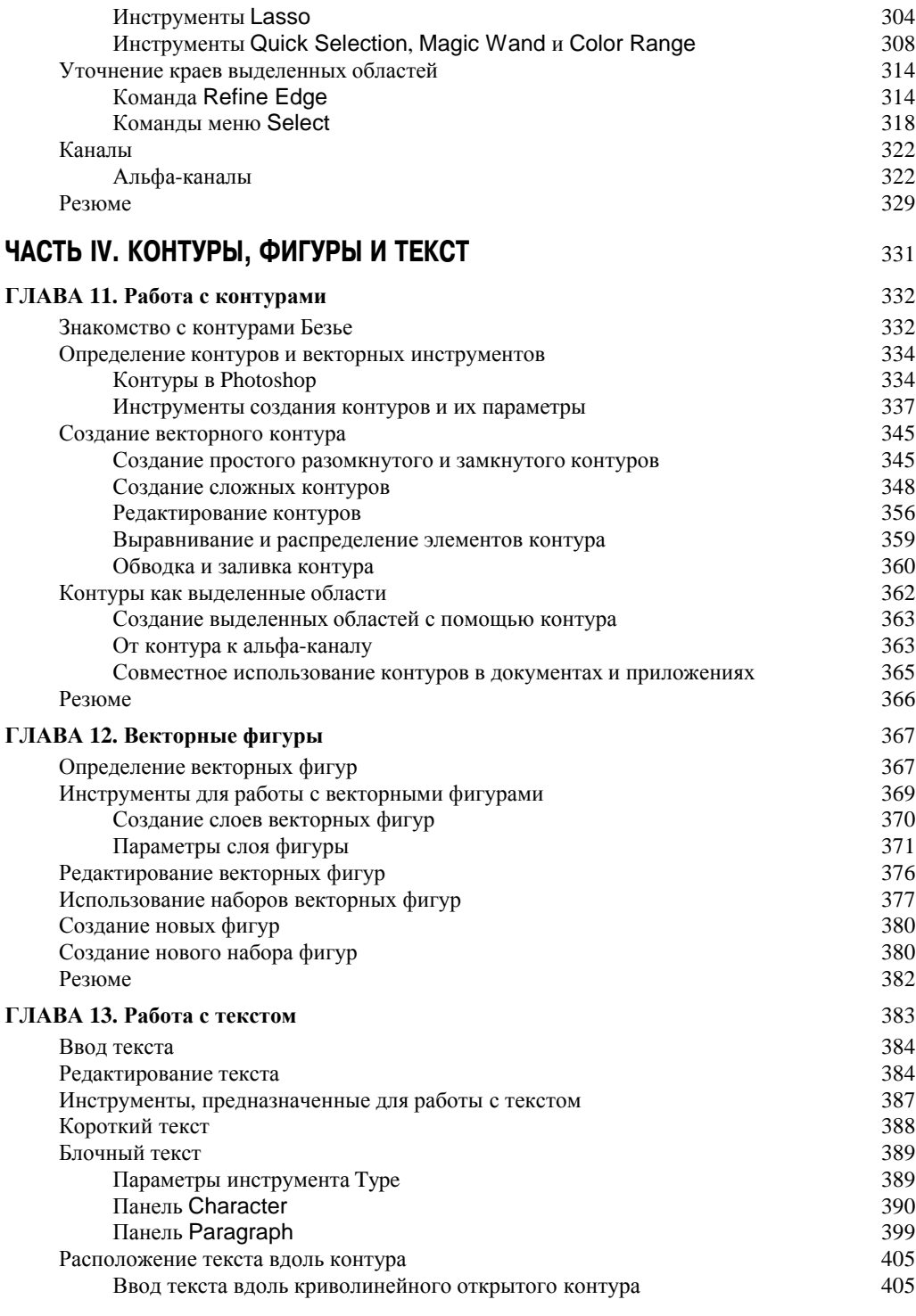

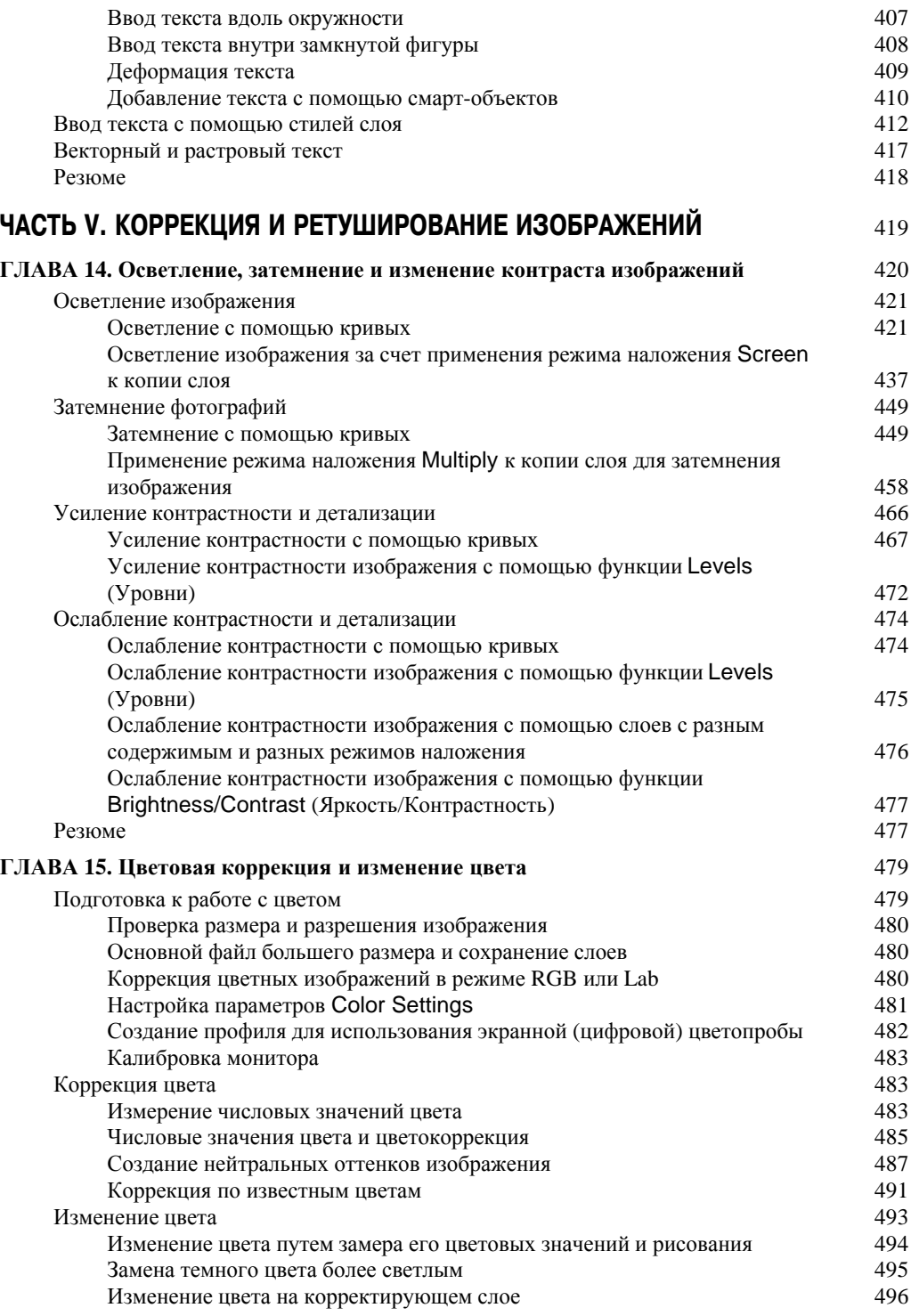

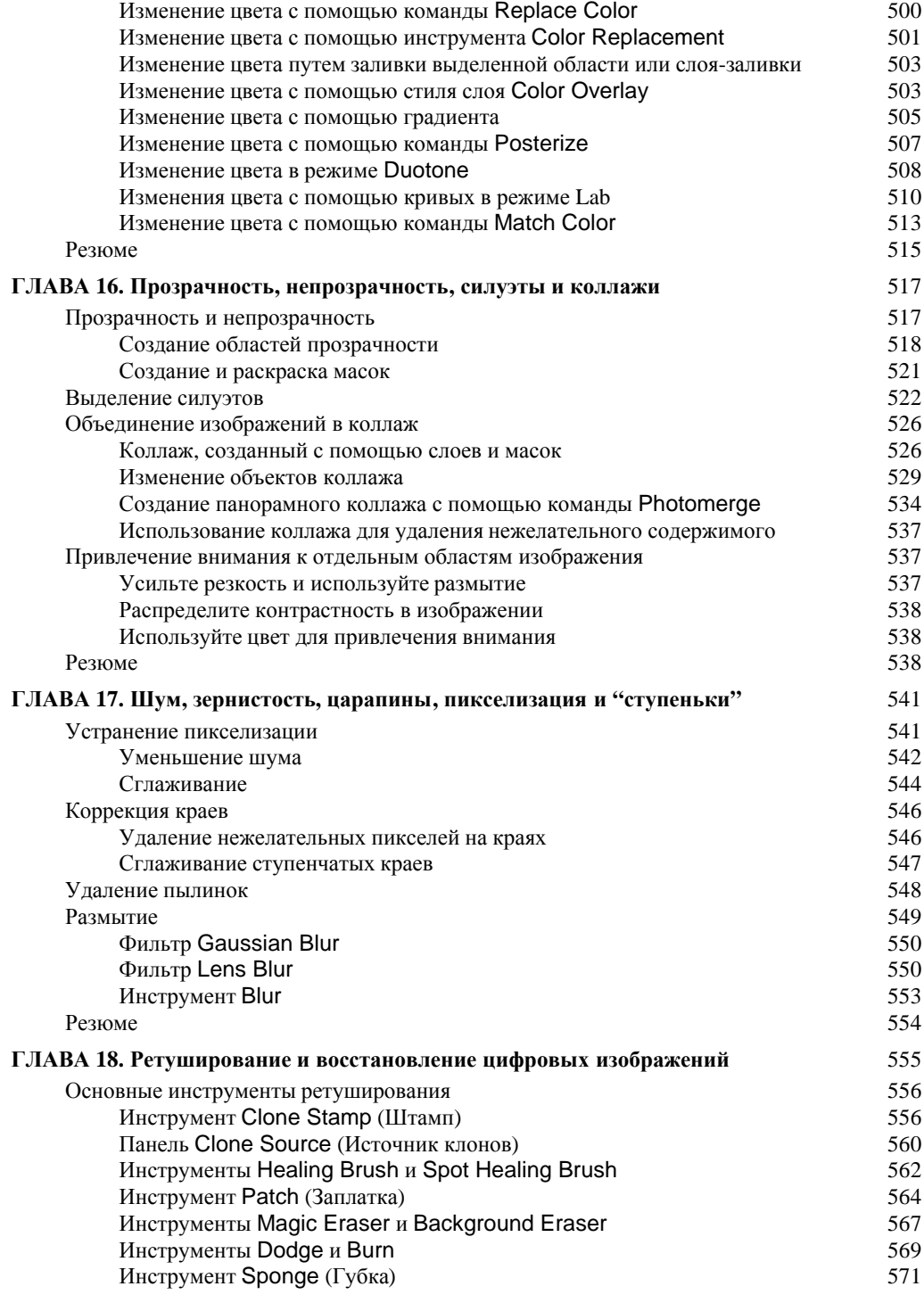

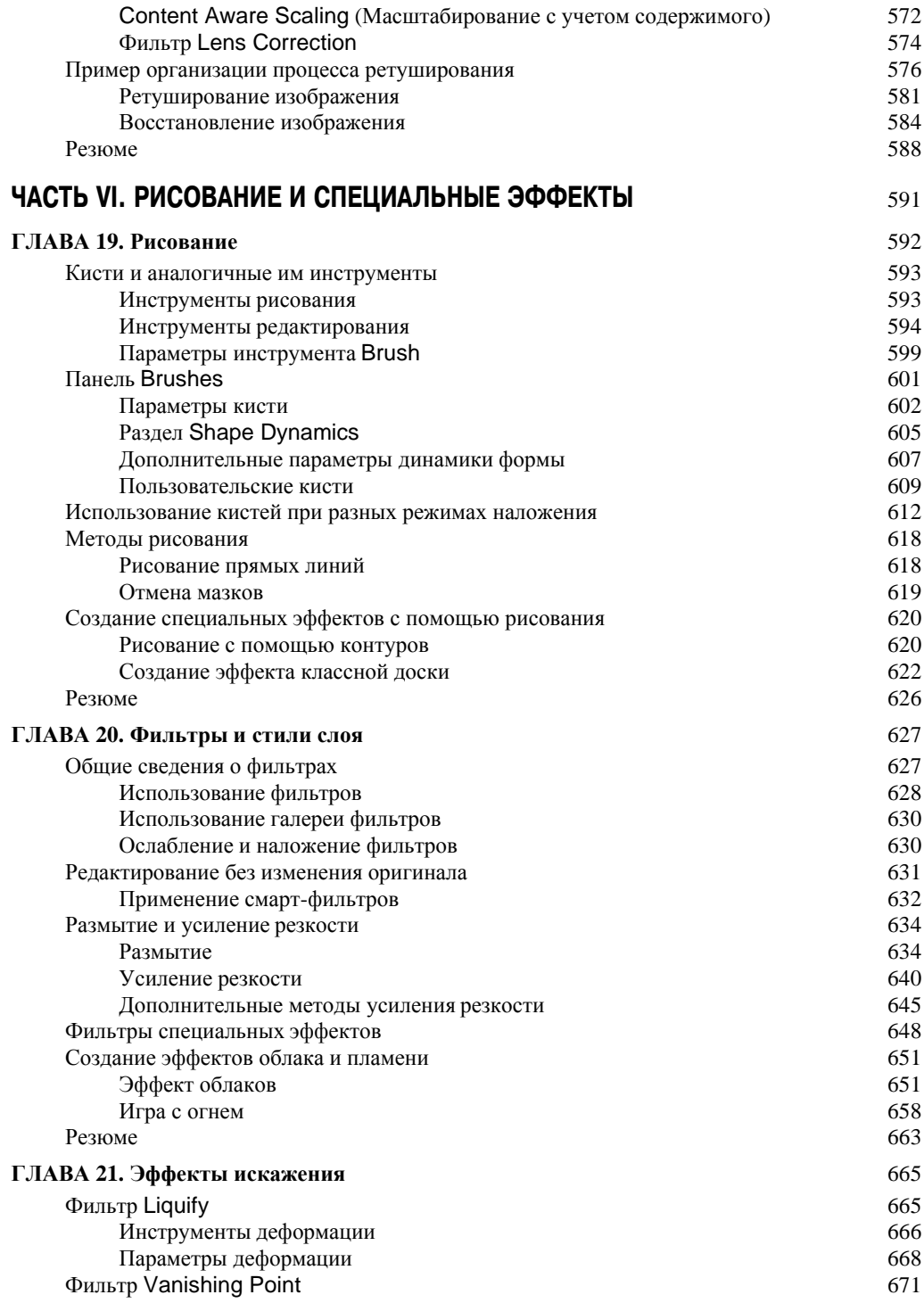

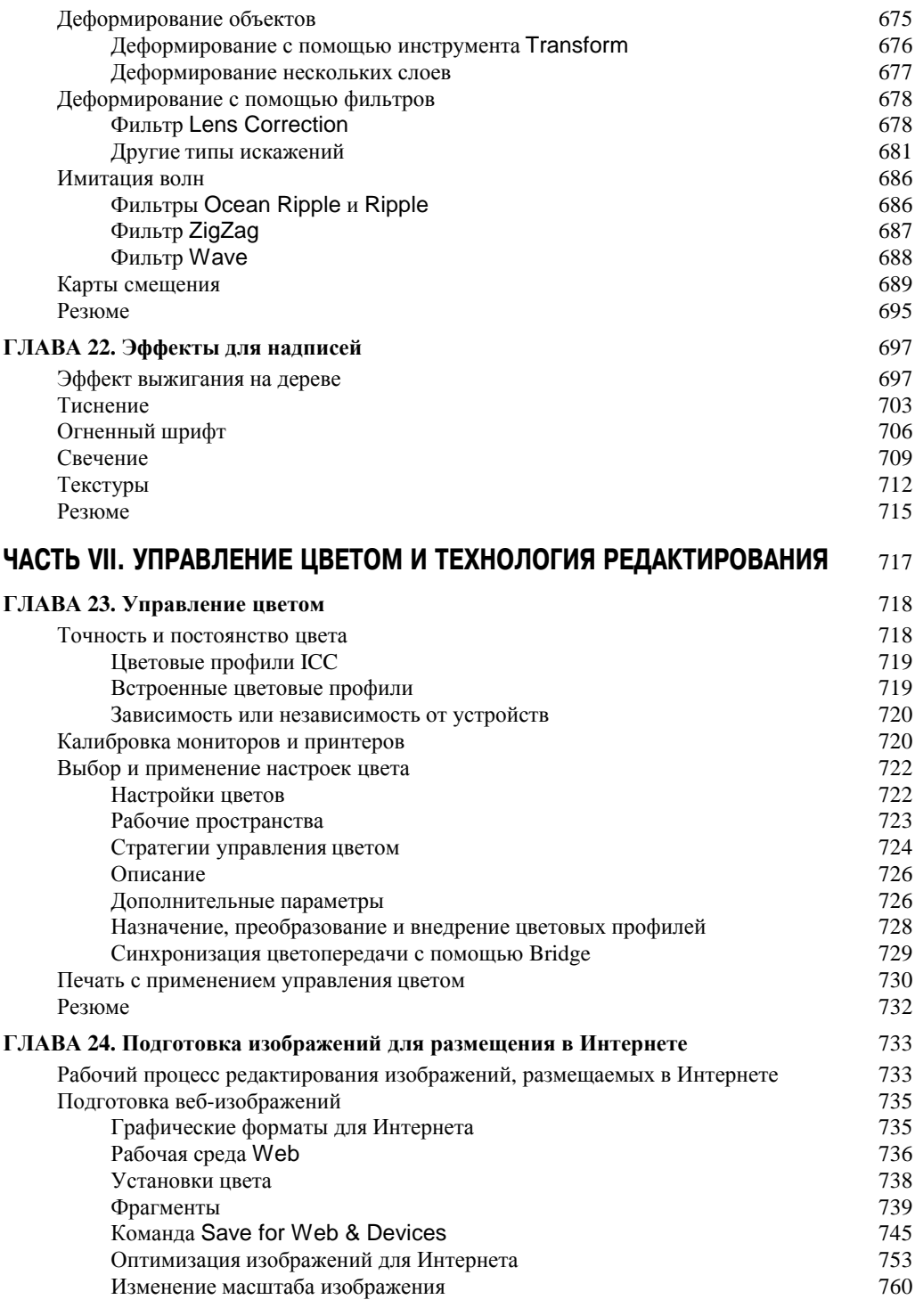

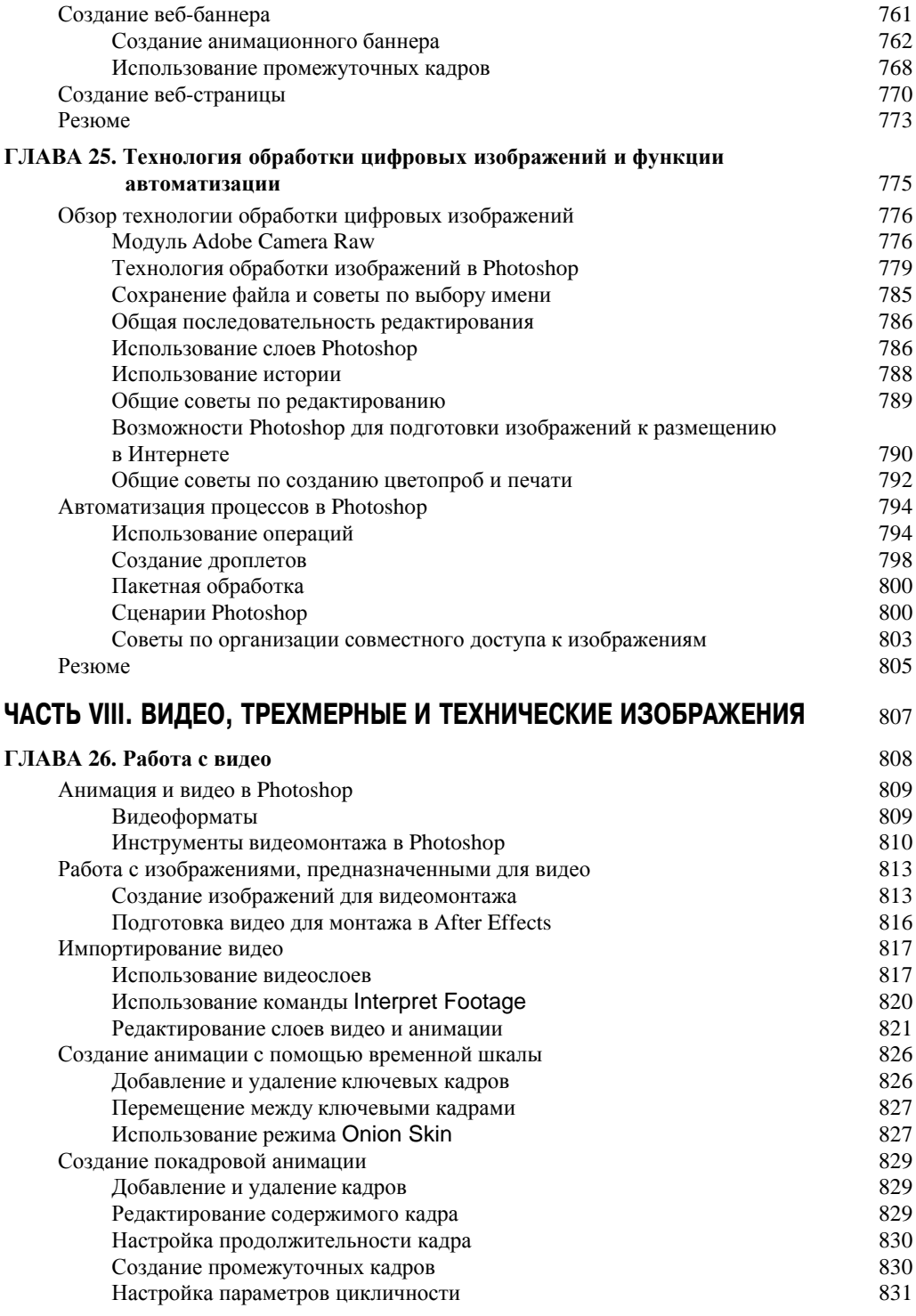

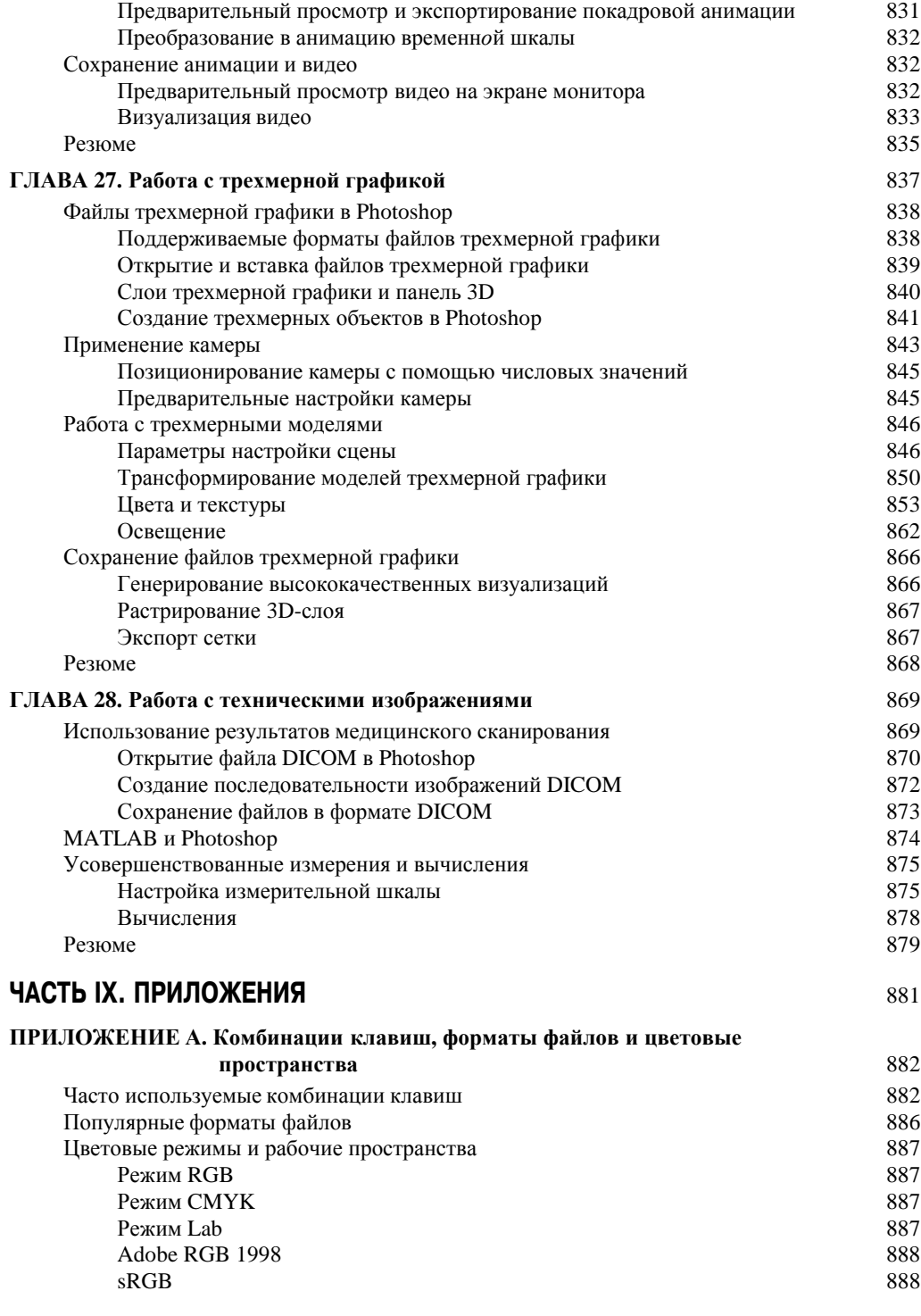

*Ñîäåðæàíèå 17*

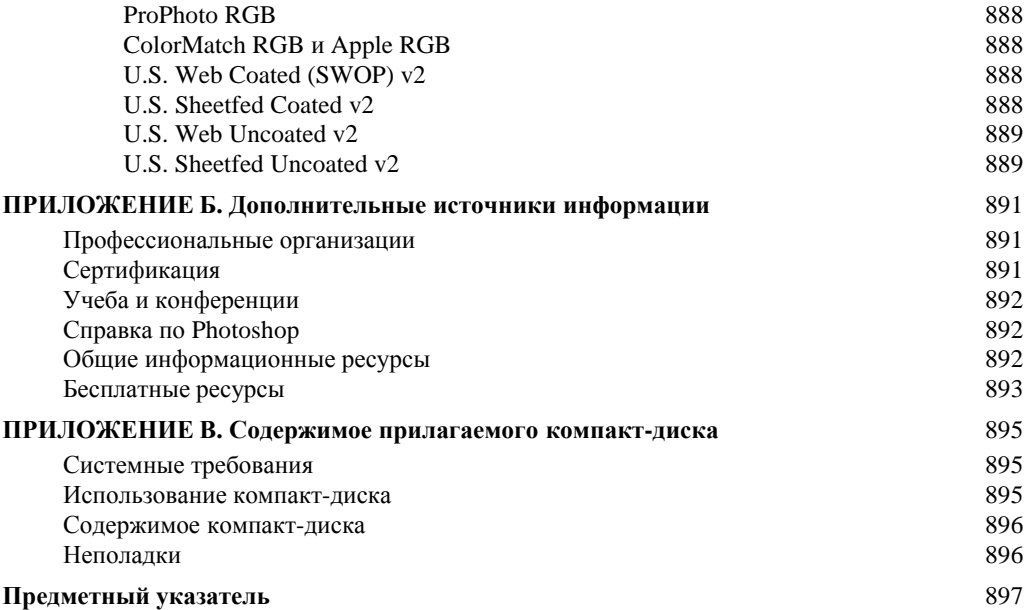